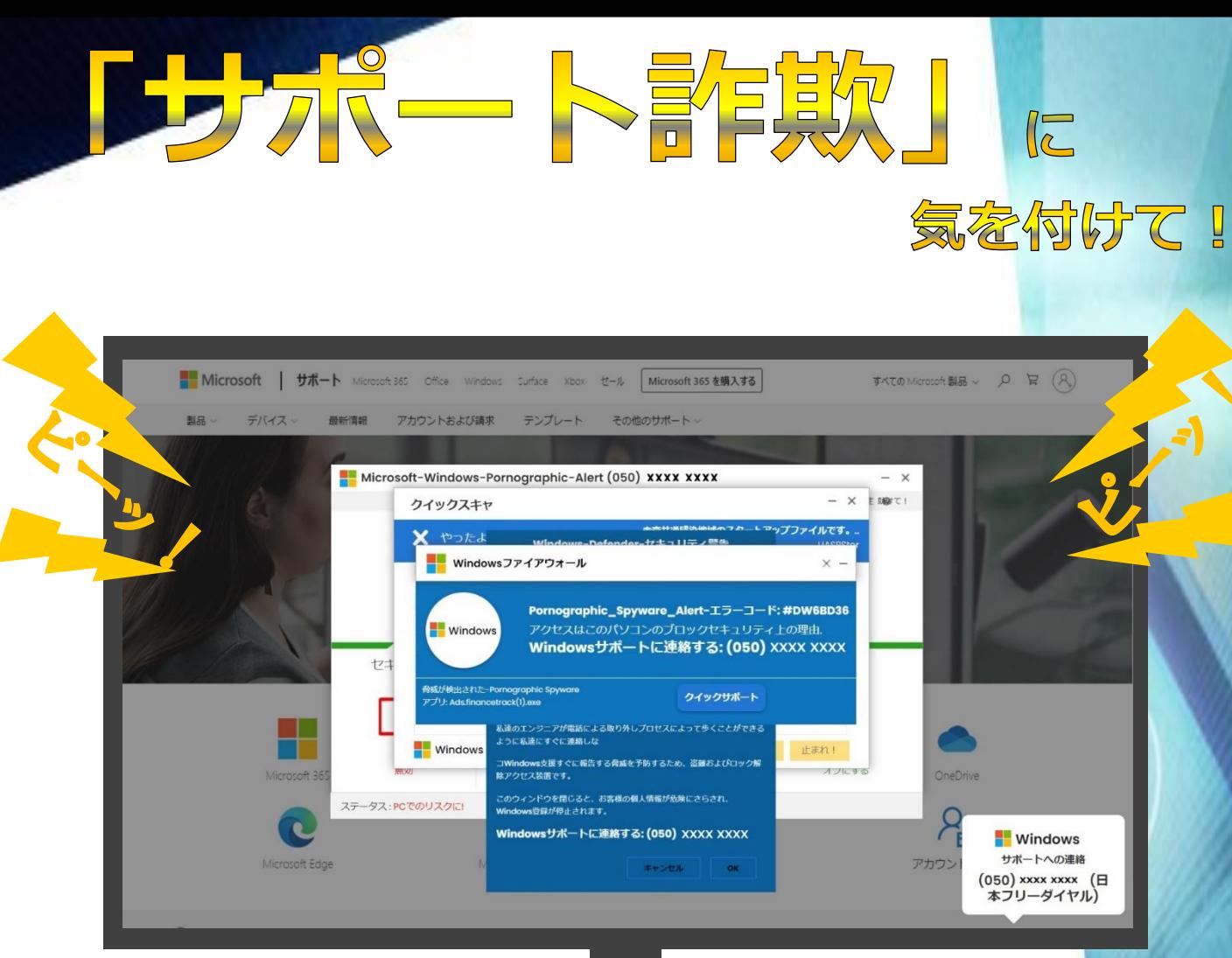

インターネット閲覧中に実際に表示された偽の警告画面 (電話番号部分のマスキング等、一部加工しています。)

- ウェブサイトを見ている最中、急に画面に「セキュリティ警告」が 出て、マウスクリックなどの操作ができなくなる。
- ブラウザの「閉じる」ボタンを押せず、画面を消せない。

• 警告アナウンスやアラート音が鳴り続けることも。

 実際はマルウェア(コンピュータ・ウイルス)には感 染していません! 警告は無視して大丈夫です!

表示されている電話番号に連絡すると…

- サポート担当者を名乗る者が応答する。
- 相手から「これから話す通りにPCを操作してください」などと言われる。
- 相手の指示通りに操作すると、遠隔操作ソフトウェアをインストールした上、 相手による遠隔操作を許可してしまう。
- PCを遠隔操作され、様々な画面を見せられて、不安を煽られる。
- 対応料やサポート契約料として代金を請求される。
- コンビニで電子マネーのカードを購入し、券面の番号を伝えるよう要求される。 といった流れで金銭を騙し取られる被害が確認されています。

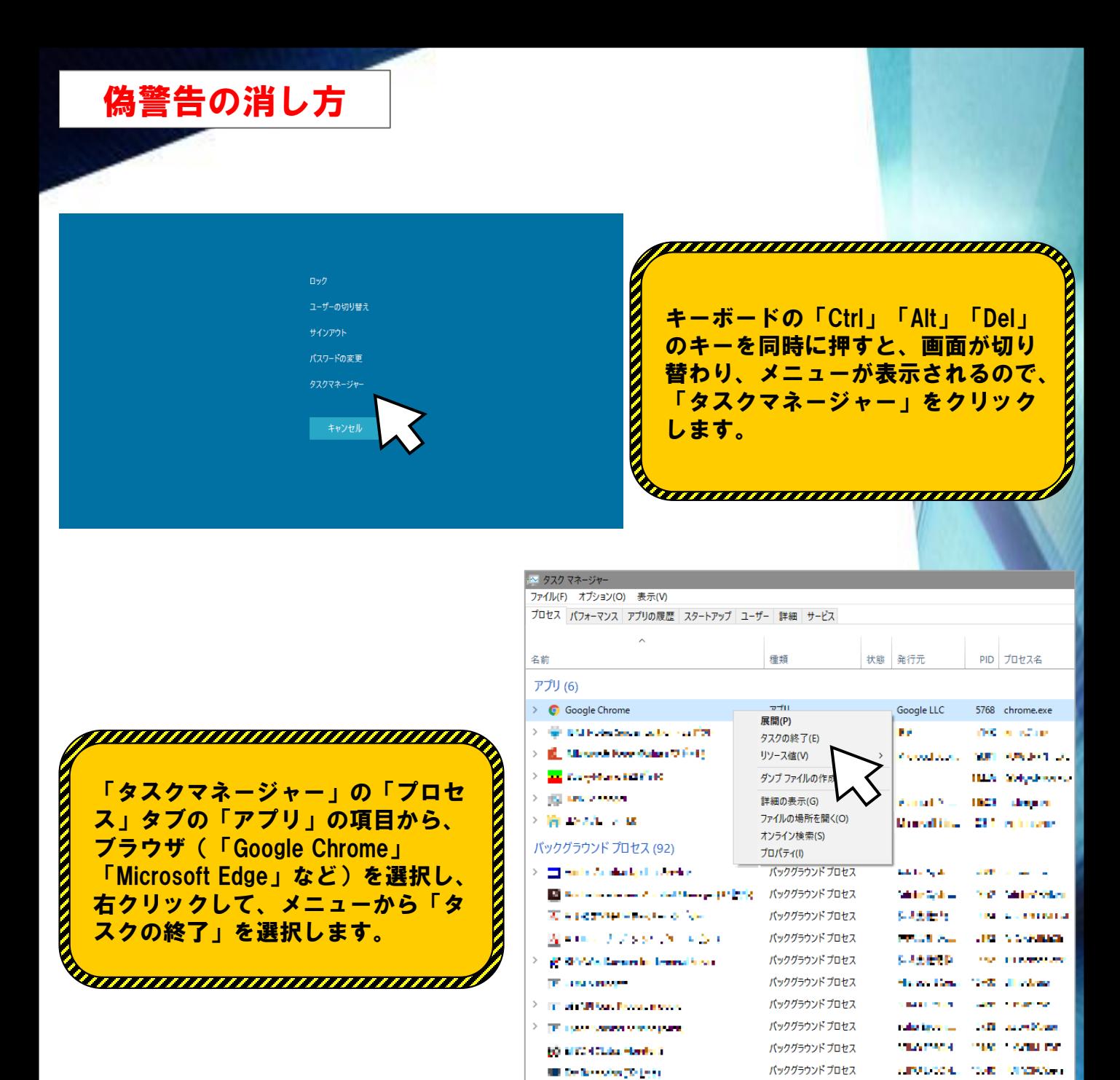

- ここに書いてあるとおり操作したが警告画面が消えない
- 表示された番号に電話してしまった
- よくわからないソフトをインストールしてしまったかもしれない
- 代金を支払ってしまった
- といった場合は、最寄りの警察署に相談してください!

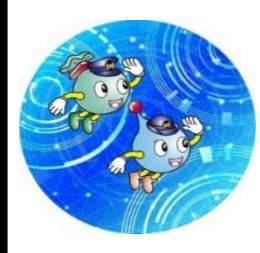

岩手県警察本部サイバー犯罪対策課の公式TwitterはQRコードから! サイバー空間を悪用した犯罪の手口やサイバー犯罪の被害に遭わないための 情報をお知らせしています。

<sup>68</sup> Tach manusian CCP, R

**△ 簡易表示(D)** 

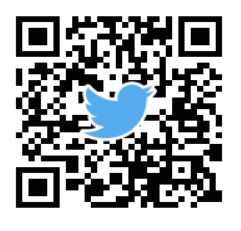

*INSTRUCT* 

バックグラウンドプロセス

**岩手県警察本部生活安全部サイバー犯罪対策課 令和5年1月31日発行**